*Name: \_\_\_\_\_\_\_\_\_\_\_\_\_\_\_\_\_\_\_\_\_\_\_\_ Class: X-\_\_\_ School: Azamgarh Public School*

# **Unit 1: NETWORKING**

PART I: INTERNET

(worth  $5$  marks)

- **1. Internet:** is the *global system of interconnected computer networks* to link *devices* worldwide. Vint Cerf is regarded as the father of Internet.
- **2. World Wide Web (W3/ Web):** is the *graphical part of internet*, where documents and other *[web](https://en.wikipedia.org/wiki/Web_resource)  [resources](https://en.wikipedia.org/wiki/Web_resource)* are identified by *URL*, and are interlinked by *[hypertext](https://en.wikipedia.org/wiki/Hypertext).* Tim Berners Lee is regarded as the father of World Wide Web.

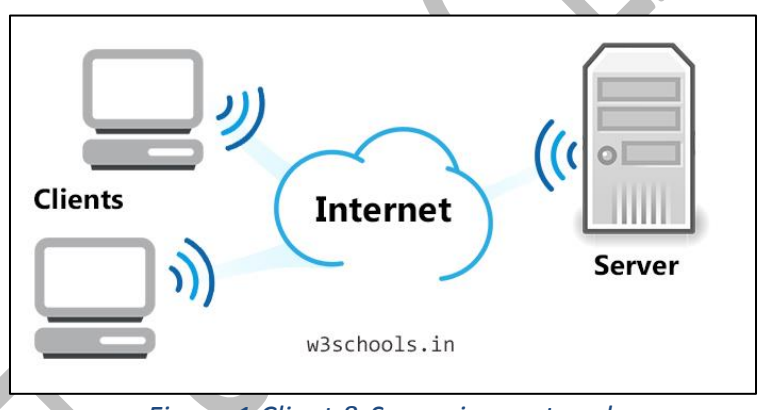

*Figure 1 Client & Server in a network*

- **3. Web Servers (Server):** is *server software, or hardware* used to provide information based on the request made by World Wide Web clients. The server hardware runs on a server software.
- **4. Web Clients:** is a *computer hardware or software* that access information offered by a server by sending request. The *client software* runs on the *user's machine*.
- **5. Web Site:** is a *collection of web resources* such as web pages and *multimedia content* with a common URL address.
- **6. Web Pages:** is a *digital page* in a website that displays its multimedia content to the user through a browser.
- **7. Home page:** is the *first web page* when a website is opened. It has links to other webpages of the same and/or different site.

#### **SHEIKH ABDULLAH COMPUTER THE APPLICATIONS (Class X) CA 165: Networking**

- **8. Web Browsers:** is a *software* to surf or browse websites. Examples are Google Chrome, UC Browser, Mozilla Firefox, Dolphin, Apple Safari etc.
- **9. Blog (Weblog):** is a *website* written in style of an online journal or diary where entries are posted by an individual (blogger) so that anyone can read and share them. Example of a blog is marcandangel.com. Popular blog creating websites are wix.com, wordpress.com, blogger.com etc.
- **10. Newsgroups:** is an *online* discussion *forum* on a specific topic where users from around the world can create, post to, read from, comment on and reply to *topics of similar interests* easily. Examples are rcgroups.com, diy-forums.com
- **11. HTML**: stands for Hyper Text Markup Language. It is a *computer language* used to create webpages with *embedded* multimedia contents.
- **12. Web Address (URL/ Domain name**): is the unique identification of all web resource, which identifies where it is located on a computer network.
	- **a. URL:** stands for Uniform Resource Locator. (*Same definition as for web address*)
	- **b. Parts Of URL:**

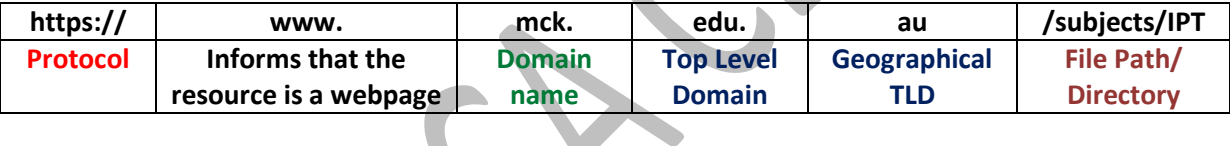

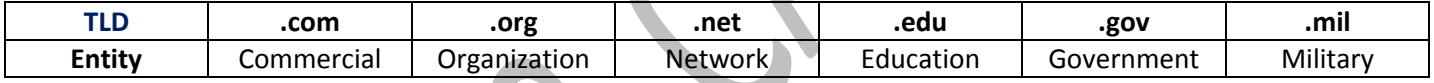

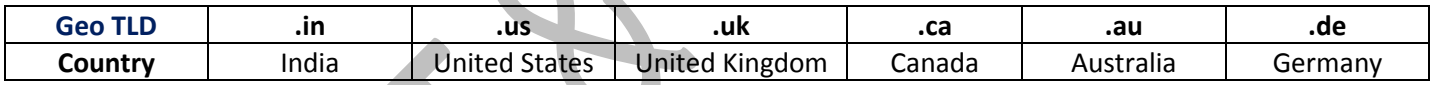

- **c. IP Address:** is *unique identification for computers* to locate them on a network. It has *four set of numbers separated by periods*. For example, 192.0.2.1. It *changes* whenever a computer is connected to different network.
- **d. Domain Name Server (DNS)** is a *directory on internet* in which all the domain names are linked to a particular IP Address.
- **e. E-Mail Address** is a *unique identification of email inbox* to which email messages are delivered. Every email address has *two main parts*: a username and domain name, separated by '@'. Example, [info@apsazamgarh.org](mailto:info@apsazamgarh.org) where 'info' is the username and 'apsazamgarh.org' is the domain name.

## **13. Downloading And Uploading**

- **a. Downloading** is the copying of data from server to client over internet.
- **b. Uploading** is the copying of data from client to server over internet.

#### **14. Internet Protocols:**

**a. Protocol:** is a *set of rules* followed by devices to communicate with each other in a network. Multiple *protocols work together* to ensure that data is communicated between devices in a network. Examples include *HTTP for browsing, FTP for file transfer, SMTP for email, Telnet for virtual terminals* etc.

#### **b. Introduction to OSI model:**

It stands for Open Systems Interconnection model. It is an architecture used to standardize communication between devices in a network.

It has seven layers

- **i) The Application Layer:** uses protocols such as HTTP(S) on *client side applications* like browser.
- **ii) Presentation Layer:** mainly *converts the data* into machine understandable binary code.
- *iii)* **Session Layer:** helps establish, maintain and close *network connection.*
- **iv) Transport Layer:** uses protocol such as *TCP* to divide the *data into small parts* called *segments.*

#### **v) Network Layer:**

- uses protocol such as *IP* to assign *source and destination IP address* to these segments.
- $\triangleright$  Segments are attached with IP address of source & destination computers, now becomes *packets.*
- $\triangleright$  Packets now know where to go, not who to go to.

### **vi) Data Link Layer:**

- *MAC address* of sender and receiver is added to packets, now becomes *Frame.*
- MAC address is an identification number written in each LAN card (a hardware used inside CPU for networking)
- $\triangleright$  Frames now know who to go to.

#### **vii) Physical Layer:**

 $\blacktriangleright$  It receives the signal at receiver's end and passes on.

### **c. SMTP vs POP3:**

**Simple Mail Transfer Protocol (SMTP)** is a *set of communication rules* which allow programs to send mail over the internet. It works in the *Application layer* of OSI model.

**Post Office Protocol 3 (POP3)** is a *set of communication rules* which allow programs to retrieve mail over the internet. Here, the mails previously received by the mail server are later downloaded on the client's account. Since the mail server and client account are not *synced*,

any changes made on the client side is not shown on the mail server. It works in the *Application layer* of OSI model.

- **d. HTTP, HTTPS, Remote login and file transfer protocols (TELNET, SSH, FTP, SFTP, SCP, TCP/ IP)**
	- **i. Hyper Text Transfer Protocol (HTTP)**: is a *protocol used for communication* between web clients and servers. It works in the *Application layer* of OSI model.
	- **ii. Hyper Text Transfer Protocol Secure (HTTPS)**: is a *protocol for securing communication* between devices in a network. It works in the *Application layer* of OSI model.
	- **iii. Remote login protocols**: are protocols that was designed to access remote computers over a network. Examples are TELNET, SSH.
		- **Terminal Network (TELNET)**: is a *remote login protocol* to access remote computers over a network. The data transmitted is *not encrypted* and thus prone to eavesdropping. It works in The *Application layer* of OSI model.
		- **Secure Shell (SSH)**: is also a *remote login protocol* to *securely access remote computers* over a network by using a *public key encryption*. Thus even if the data is leaked, it remains safe due to encryption. It works in the *Application layer* of OSI model.
	- **iv. File Transfer Protocols:** are *protocols* used for the transfer of computer files between a client and server on a computer network. Examples are FTP, SFTP, SCP.
		- *File Transfer Protocol (FTP)***:** It is a protocol used for the transfer of computer files between a client and server on a computer network. It works in the *Application layer* of OSI model. It allows user *to see and modify all the files on the server*. It is *very fast*.
		- **Secure File Transfer Protocol** (**SFTP**): is a *secure version* of File Transfer Protocol, which allows file transfer *over a Secure Shell (SSH) data stream*. It works in the Application layer of OSI model. It also allows user to see and modify all the files on the server. It is *relatively fast*.

 **Secure Copy Protocol** (**SCP)** is a *protocol* which *uses Secure Shell* and allows *secure file transfers* between devices in a network. It works in the Application layer of OSI model. It *doesn't allow user to see and modify files* on the server. It is *relatively slow*.

#### **SHEIKH ABDULLAH COMPUTER THE APPLICATIONS (Class X) CA 165: Networking**

- **v. Internet Protocol Suite (TCP/ IP):** is a *set of protocols* used in networks for communication between devices. It is commonly known as *TCP/IP* because the foundational protocols in the suite are the **Transmission Control Protocol (TCP)** and the **Internet Protocol** (**IP**).
	- **Transmission Control Protocol** (**TCP**): is a **protocol** which allows *to transport segments of data* between computers over the internet. It works in the *Transport layer* of OSI model.
	- **Internet Protocol** (**IP**): is a **protocol** which allows *to transport packets of data* between computers over the internet *using their IP addresses*. It works in the *Network layer* of OSI model.

Click [CBSE IT & CA CLASSES](https://www.youtube.com/channel/UCsxdpFnvJbrgQ5P-L3Cchjg/playlists?view_as=subscriber) to follow on YouTube

**1. Internet Services:** are *services* which are offered through internet to the users *quickly and easily*. Examples include E-commerce, E-governance, communication services, cloud computing etc.

Few examples of websites/ apps providing these services are:

- a. E-commerce sites:
	- i. [www.amazon.com](http://www.amazon.com/)
	- ii. [www.flipkart.com](http://www.flipkart.com/)
- b. E-governance sites:
	- i. india.gov.in
	- ii. indiapost.gov.in
	- iii. passportindia.gov.in
- c. Communication applications
	- i. Skype
	- ii. WhatsApp
- d. *Cloud computing* service
	- i. [www.tatacommunications.com](http://www.tatatelecommunications.com/)
	- ii. [www.cloud4c.com](http://www.cloud4c.com/)

#### **Advantages of internet services are: (sscrgtwal)**

- i. It helps to easily *share* data.
- ii. It helps to *scale* up operations.
- iii. It helps in quick *communication*.
- iv. It makes process more *transparent*.
- v. It helps in easy mapping through *GPS*.
- vi. It helps in *real-time* monitoring of events.
- vii. It helps to *work* from anywhere around the world due to easy access to data.
- viii. It makes authorities more *accountable* regarding their actions. It helps in extending services like banking, healthcare etc. to customers easily.
- ix. It provides vast resource for *learning* through e-learning platforms such as khanacademy.org
- **2. Information Retrieval:** is the *activity* of obtaining necessary information from a collection of web resources. It is done usually by searching the required information (query) in a Search Engine.

Some information regarding search engine is as follows:

- a) **Search Engine** is a *program* which provides relevant information by searching the World Wide Web. It works on browser connected to internet
- b) **Keywords** are the *words* in the *query* which a user types in the search box of search engine to search for information.

c) **Query** is the *combination* of keywords which a user types in the search box of search engine to search for information.

#### d) **Working of a Search Engine:**

At the very basic, when a user searches for information, the search engine *matches the keywords* in query *with data in the indexed* (arranged in sequence) *webpages* and then shows the most suitable of them in the search result. The webpages are indexed when programs from search engine called *spiders/ crawlers/ bots crawl (visit)* web pages available on W3.

#### **Locating Sites Using Search Engines:**

To search web sites, a user can search part of the domain name or other site specific data on search engines like Google (from Google), Bing (from Microsoft) or Yahoo (from Yahoo). \*\**add working of search engine to this portion if the topic comes for 3 or more marks.*

#### **3. Finding People On The Net**

They can be found on internet *using social networking sites* like facebook.com, linkedin.com; *dedicated websites* such as peekyou.com; or by using *search engine* like Google. A user has to first search for the *information specific to the person* to be found. Based on that, the search result is shown *optimally*.

- **1. Web Services:** *has a different definition*. For the purpose here, refer to internet services above. *Note that advantages for these services can be taken from that in internet services, whereas disadvantages can be thought of by just looking at the downside of the advantages.*
- **2. Chat or Online chat** refers to *communication* over the Internet that allows a *real-time transmission* of multimedia messages from sender to receiver. It involves *an application* (app) which uses *internet* to relay messages. It may be a text chat, audio chat or video chat. It may be used for *point-to-point* communication or *group* chat. Popular chat applications are Skype, WhatsApp, Facebook Messenger, Google Hangouts etc.
- **3. Electronic mail (E-mail):** is a method of exchanging messages/ mail between people using electronic devices using internet. It was invented by Ray Tomlinson.

It has following fields:

- **a. To:** is used to write the email id of the recipient.
- **b. Cc (Carbon Copy):** is used to send copy of the mail to the email id mentioned. If a mail is sent with *multiple email ids* mentioned in Cc field, people with respective email ids *can see* that who else has received copies of this mail.
- **c. Bcc (Blind Carbon Copy):** is used to *secretly* send copy of the mail to the email id mentioned. If a mail is sent with *multiple email ids* mentioned in Bcc field, people with respective email ids *cannot see* that who else has received copies of this mail.
- **d. Subject:** is used to write the *title* of the mail. It is *visible* to the recipient even *before opening* the mail.
- **e. Body:** is used to write the *main body* of the message. Here, if any multimedia files such as images, videos etc. and other documents are sent along with the mail, they are called as *attachment*.
- **4. Video Conferencing:** is a *method* in which a *conference* between two or more participants *at different location* is conducted. It is done by using *computer, fast internet connection, and web camera* to transmit audio and video data. Various apps such as Skype, IMO, WhatsApp etc. can be used for this purpose.
- **5. E-Banking (Internet Banking/ Online Banking):** is an *online service* that provides the *facility* to the customer *to make banking transactions* from his/her net banking account. It enables *paperless bill* paying, *record keeping* and *money transfers* between accounts. User can either visit the bank's website or use its mobile app, then using the login credentials, he/she can log into the account and use the service.

**SHEIKH ABDULLAH COMPUTER THE APPLICATIONS (Class X) CA 165: Networking**

- **6. E-Shopping (Electronic Shopping/ Online Shopping):** is a *form of e-commerce* which allows consumers to buy *goods or services* from a seller *over the internet*. The *payment*is often made through e-banking. It enables customer to search for and buy a good rated product/service from a large variety at less price.
- **7. E-Commerce (Electronic Commerce):** is an *online service* which involves *range of activities* such as *creating* a product, *showcasing* it online with *exact information*, and *processing* its sale. E-commerce is much larger than e-shopping.

**\*\****Note that if only e-commerce is asked for 3 marks or more, after writing its definition, write under it definition of e-shopping as well.*

**8. E-Reservation (Electronic Reservation/ E-booking):** is an *online service* using which one can *check for availability* of seats in a bus, train, aircraft, and rooms in hotels etc. and *later book them in advance*. For example, one may use Indian railways' official website **[www.irctc.co.in](http://www.irctc.co.in/)** or *IRCTC Rail Connect* app for e-reservation in trains.

It uses *Global Distribution System (GDS)* to facilitate the process.

- **9. E-Governance:** is an *online service* wherein *government interacts with and offers services to citizens*, *businesses, interest groups and other governmental departments* by making use of *Information and Communication Technology*. It *results in* faster communication, better integration of data and services, quick feedback, live monitoring of process, and more accountable as well as responsible governance. It makes use of mobile apps (*mParivahan, UMANG, BHIM, Online RTI* etc.) and governmental websites (*indiapost.gov.in, india.gov.in, passportindia.gov.in*)
- *10.* **E-Groups (Newsgroup/ E-community/ E-club):** is an *online discussion forum* on *topics of similar interest* where users from around the world can create, post to, read from, comment on and reply to such topics. It is also the primary feature in all the social networking sites. Examples are *rcgroups.com, diy-forums.com*
- **11. Social Networking**: is a *method* in which *dedicated websites* and *apps* are used by a user to *interact with other users*. It is also used *to find people with similar interests, promote business and events, spread news* etc. Few popular social networking sites include facebook.com, twitter.com, instagram.com etc. Twitter is the only site in which users can post *short entries called tweets* with a *maximum of 140 characters*. This facility at Twitter is known as *microblogging*.
- **1. Short Message Service (SMS):** is a *communication service* in which we can send message of *up to 160 characters* to another device *in a single SMS*. It uses *SMPP protocol*.
- **2. Multimedia Messaging Service (MMS):** is a *communication service* in which we can send a *multimedia message* including pictures, video or audio content to another device *using an internet connection*. It makes use of *WAP protocol*.
- **3. Third Generation (3G):** is a *communication standard* introduced in 2001 which allows mobile phones, computers, and other portable electronic devices to *access the internet wirelessly*. It has *0.2 Mbps to 3.1 Mbps* data transfer rate.
- **4. Fourth Generation (4G):** is a *communication standard* introduced in 2009 with a data transfer rate of **100 Mbps**. It enabled **smooth functioning** of various multimedia services such as online gaming, mobile television, VoIP telephony etc.